# About the Access Lab

SSC NASNTI has established an Access Lab on campus to provide flexible access to computers equipped with assistive devices and software for students with disabilities. *The lab is available to all students at SSC whether you are a remote or in-person learner and regardless of your disability status.* 

The lab is open Monday-Friday from 8am-4pm (closed on Friday's in the summer).

The lab does not offer tutoring or mentoring services **BUT** the Lab Assistants will: **1**) instruct students on how to use the assistive technology devices, **2**) demonstrate how to access Microsoft assistive technology software and additional software for academic disability challenges, and **3**) teach students how to use assistive tools through the NASNTI Assistive Device Loaner Program.

*No appointment is necessary for individual students to utilize the lab.* 

*If you would like to bring a group or class to utilize the lab OR if you would like to tour the lab, please contact NASNTI.* 

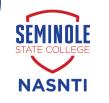

## **Contact Us**

Kay Wallace NASNTI Director 405-382-9646 k.wallace@sscok.edu

Alecia Bailey Computer Science Specialist 405-382-9615 a.bailey@sscok.edu

Alicia Ryan Student Support Specialist 405-382-9640 a.ryan@sscok.edu

# Location

Seminole State College of Oklahoma Boren Library, Rm 125

2701 Boren Blvd. Seminole, OK 74868

NASNTI is federally funded in the amount of \$450,000 annually.

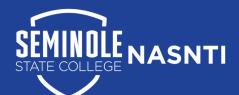

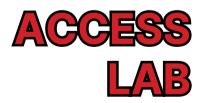

Native Americans Serving

Gis no training.

backs on lone behind

Boren Library Room 125

# The Equipment

Adjustable desks

-----

F9 F10 F11 F12

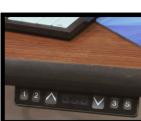

Large Print Keyboard

Arm Rest Extender & Trackball Mouse

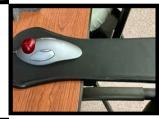

Ergonomic Keyboard

Joystick Mouse

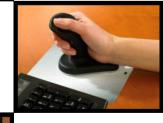

Braille Keyboard

#### **The Assistive Devices**

Uplift Seat Assist

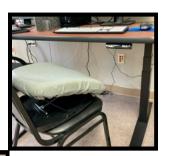

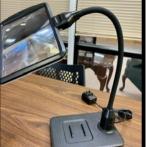

Adjustable Magnifier

Slip-on Typing Aid

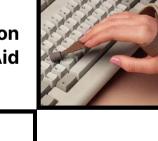

Noise Cancelling Headphones w/Mic

\*Ask the Access Lab Assistant about our classroom Assistive Device Loaner Program.

# **The ViewBoard**

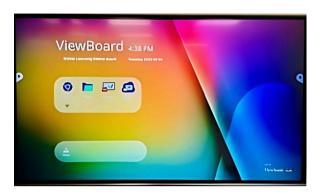

The ViewBoard by ViewSonic is an interactive tool that provides the ultimate digital whiteboard solution for collaboration and learning.

The interactive touch capabilities and content sharing can enhance your presentations, tutoring, and study sessions.

You can connect it to your laptop or directly to the internet to access learning apps and content, watch YouTube tutorials, and more!

# To request a demonstration, please contact NASNTI.

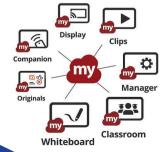